# **VUFVJM**

# Pró-Reitoria de Graduação

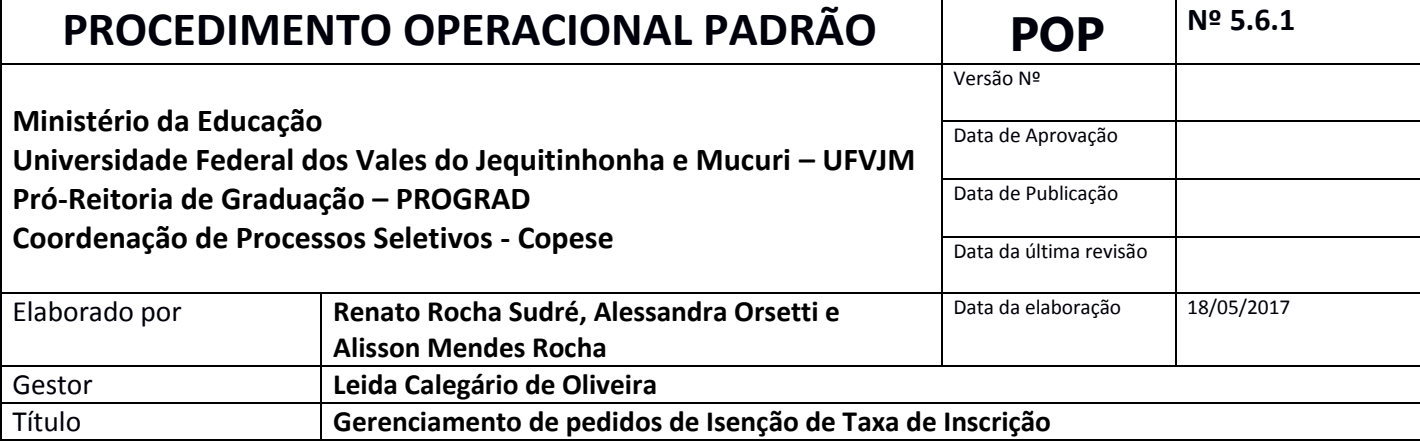

### **1. Descrição** Gestão dos pedidos de isenção de taxa de inscrição para os processos seletivos realizados pela Copese

## **2. Objetivos**

#### I. Garantir acesso ao processo seletivo nos termos da L**ei nº 12.799, de 10 de abril de 2013.**

#### **3. Público Alvo**

Candidatos que se enquadram nos critérios estabelecidos pela L**ei nº 12.799, de 10 de abril de 2013 ou em critérios adotados pela UFVJM**

#### **4. Pré-requisitos**

I. Publicação do edital

#### **5. Responsáveis**

- Coordenadora da Copese

- Servidores da Copese

#### **6. Atividades**

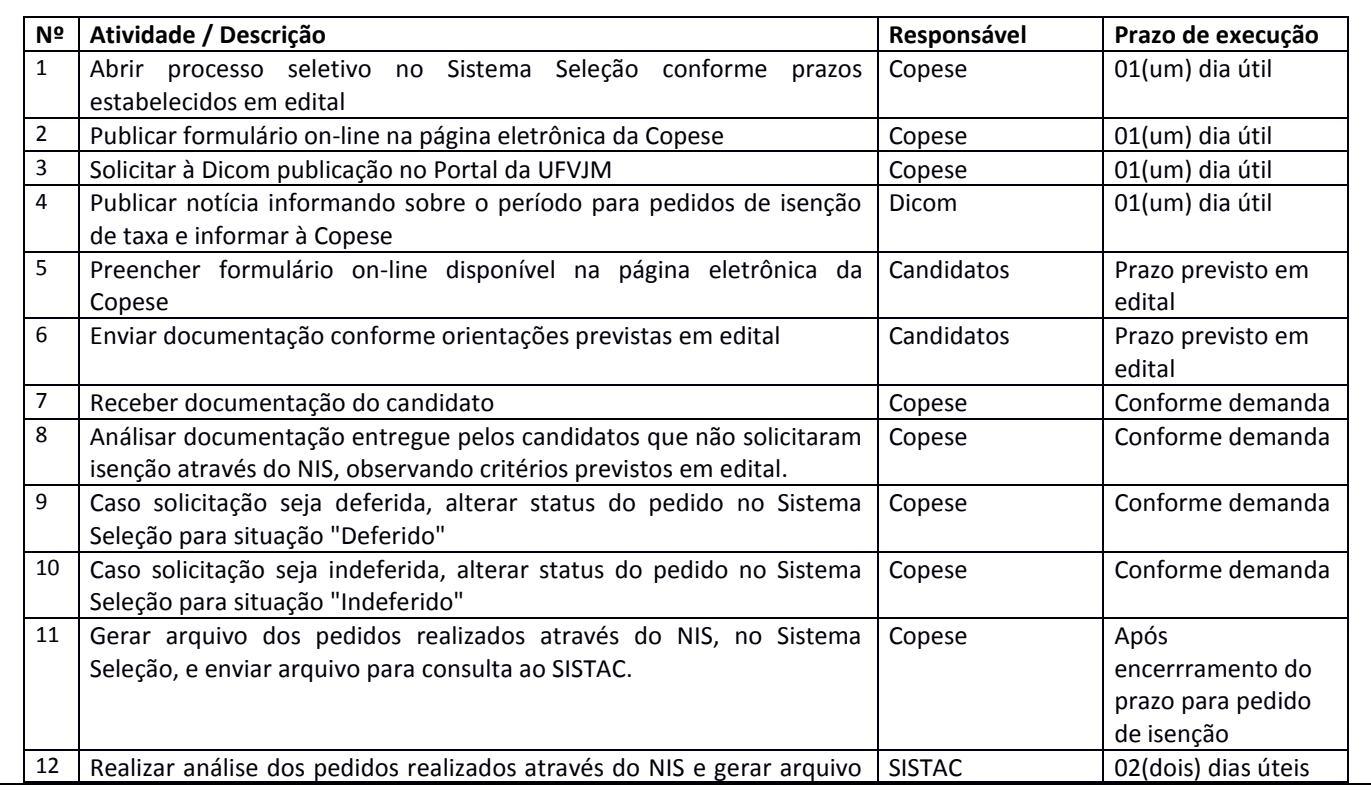

\_\_\_\_\_\_\_\_\_\_\_\_\_\_\_\_\_\_\_\_\_\_\_\_\_\_\_\_\_\_\_\_\_\_\_\_\_\_\_\_\_\_\_\_\_\_\_\_\_\_\_\_\_\_\_\_\_\_\_\_\_\_\_\_\_\_\_\_\_\_\_\_\_\_\_\_\_\_\_\_\_\_\_\_\_\_\_\_\_\_\_\_\_\_\_

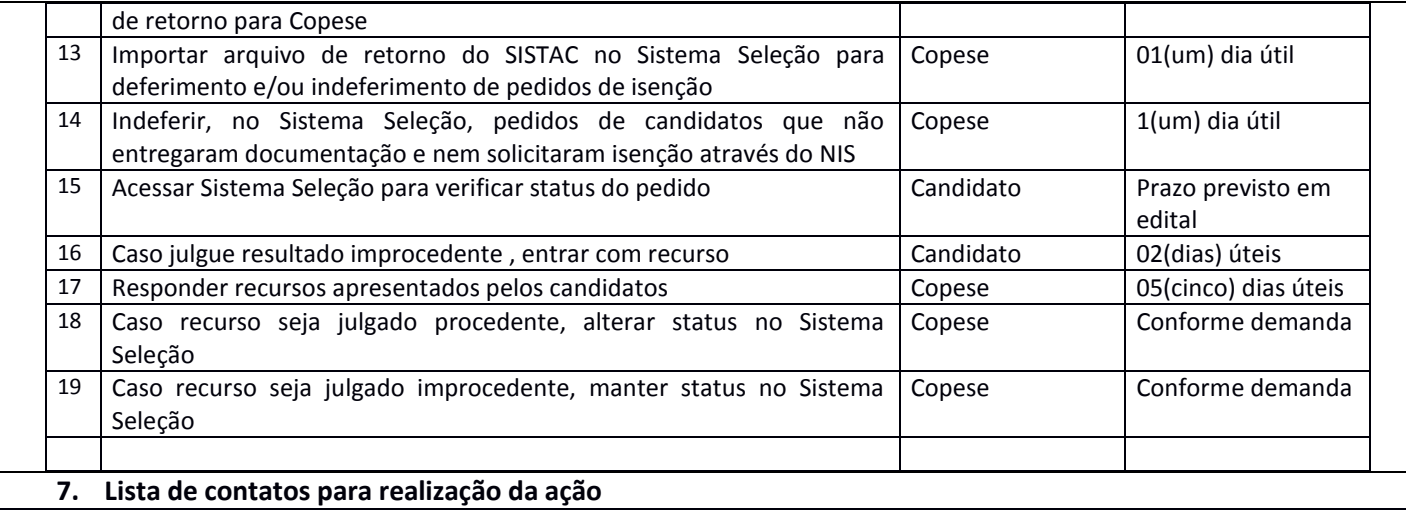

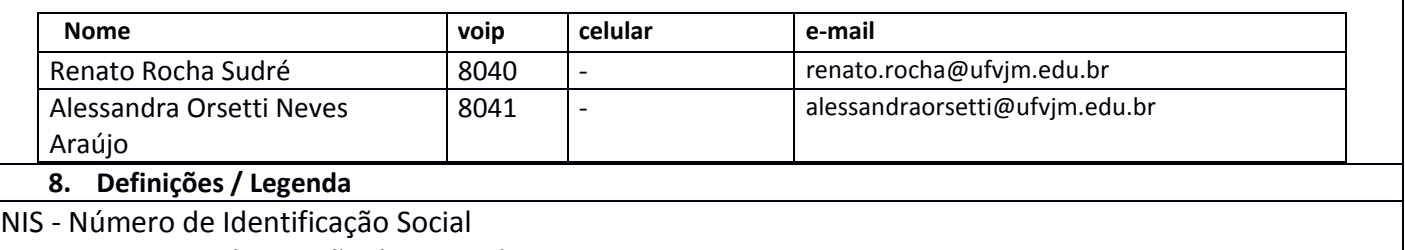

SISTAC - Sistema de Isenção de Taxas de Concursos

#### **9. Material de suporte**

**LEI Nº 12.799, DE 10 DE ABRIL DE 2013:** http://www.planalto.gov.br/ccivil\_03/\_ato2011- 2014/2013/lei/l12799.htm

\_\_\_\_\_\_\_\_\_\_\_\_\_\_\_\_\_\_\_\_\_\_\_\_\_\_\_\_\_\_\_\_\_\_\_\_\_\_\_\_\_\_\_\_\_\_\_\_\_\_\_\_\_\_\_\_\_\_\_\_\_\_\_\_\_\_\_\_\_\_\_\_\_\_\_\_\_\_\_\_\_\_\_\_\_\_\_\_\_\_\_\_\_\_\_

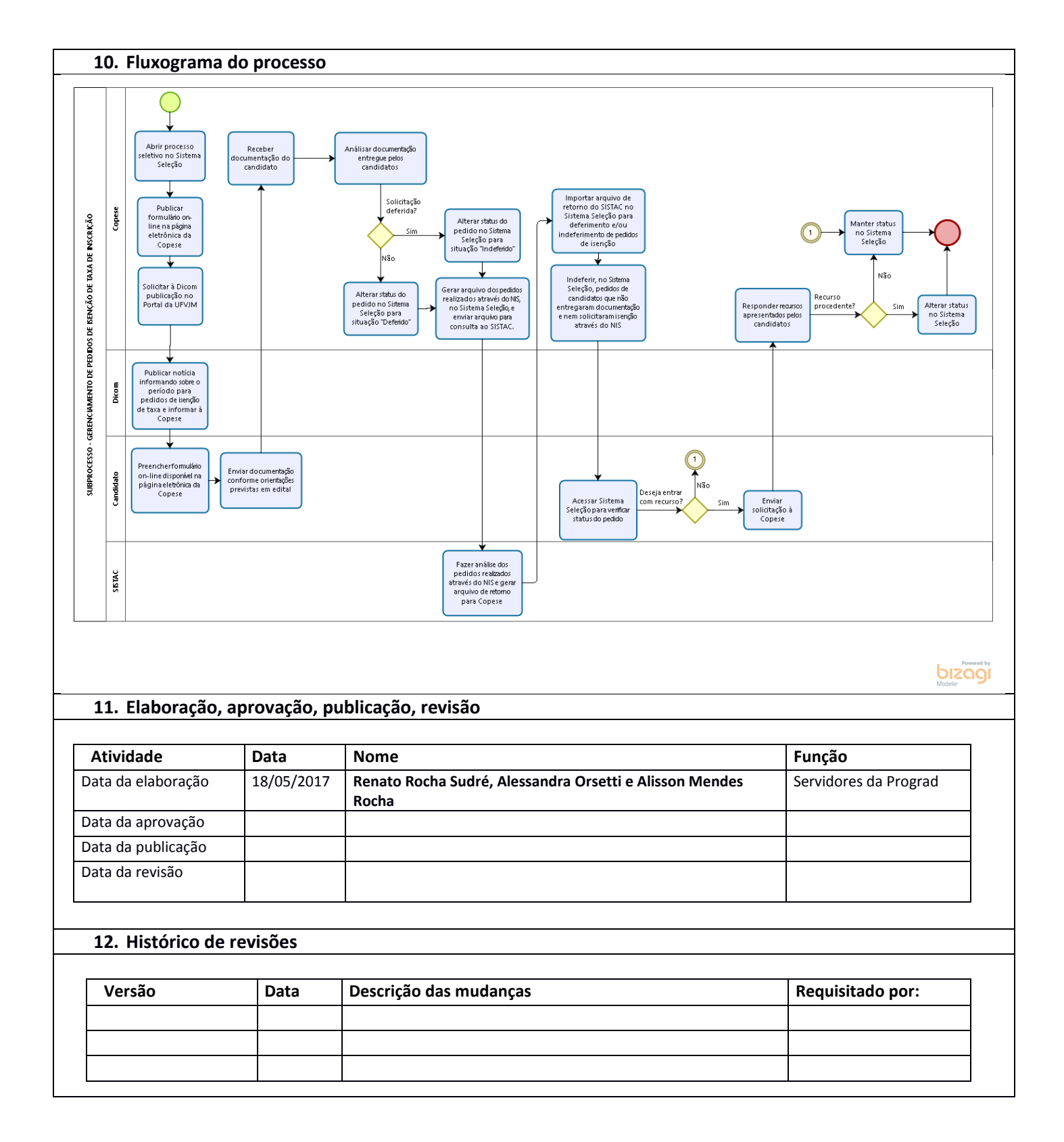

\_\_\_\_\_\_\_\_\_\_\_\_\_\_\_\_\_\_\_\_\_\_\_\_\_\_\_\_\_\_\_\_\_\_\_\_\_\_\_\_\_\_\_\_\_\_\_\_\_\_\_\_\_\_\_\_\_\_\_\_\_\_\_\_\_\_\_\_\_\_\_\_\_\_\_\_\_\_\_\_\_\_\_\_\_\_\_\_\_\_\_\_\_\_\_